Adobe Photoshop 2021 (Version 22.5) keygen generator Free PC/Windows

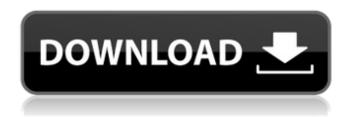

Adobe Photoshop 2021 (Version 22.5) Crack [Latest] 2022

You can easily find tutorials and training for Photoshop by searching the Internet. Search for "Photoshop tutorials." You can modify and use Photoshop's functionalities for you and for commercial purposes. After all, most of these features were originally designed for commercial

1 / 18

use. Adobe promotes Photoshop as a professional-level tool for professionals. However, many Photoshop users don't consider themselves professionals. Because the software is so powerful and has so many features, many users are satisfied with the capabilities that it provides.

Adobe Photoshop 2021 (Version 22.5) Torrent 2022 [New]

Adding filters and effects, fixing problems and retouching images are all basic activities that can be done in Adobe Photoshop Elements

2019. Image editing in Elements 2019 is similar to the professional version, so photographers will be familiar with it after a few uses. There are two versions of Adobe Photoshop Elements 2019: a desktop version and a web-based version. The desktop version is available in both 32-bit and 64-bit versions, so there is no version restriction. The web-based version is the same, but it does not support plugins and requires a website. There are many design elements that make Adobe Photoshop

Elements 2019 useful for graphic designers, whether a beginner or expert. This article will help photographers and graphic designers make the most of their editing software with Photoshop Elements 2019. Adobe Photoshop Elements 2019 Adobe Photoshop Elements 2019 is a graphics editor for photographers, graphic designers and other professionals. It has an excellent user interface that allows the user to efficiently create new images. Image editing in Elements 2019 is similar to the

4/18

professional version, so photographers will be familiar with it after a few uses. As opposed to the professional version, Elements 2019 does not include all of the features of Photoshop. On the other hand, it includes many features that are useful for basic image editing. The current version of Photoshop Elements 2019 is named Photoshop Elements 13 and it runs on all popular operating systems. This is the best graphics editing software for users who frequently edit images. The Elements 2019 web

editor is a simplified version and it does not support all the plugins of the other, more powerful and expensive editor. Features of Photoshop Elements 2019 Here are some basic things you should know about the features in Photoshop Elements 2019: 2x Faster Processing Speed Elements 2019 has twice the processing speed of Photoshop Elements 2018. It takes less than a third of the time. This means that you will finish large edits faster as the software will find a new processor automatically. No

Versioning Photoshop Elements 2019 does not allow the editing of multiple versions of a single image. It cannot load multiple versions of an image at the same time. This version has no versioning, which allows you to freely change images without having to worry about old versions. Workflow Editing Adobe Photoshop Elements 2019 is able to edit images in the working order it's in. This is one of the most useful features in the Elements 2019 version. Therefore, you can a681f4349e

1. Field of the Invention The present invention relates to a control apparatus for an engine of an automotive vehicle and, more particularly, to a control apparatus for an engine of an automotive vehicle, which detects the rotational position of a crankshaft of the engine based on an output of an output shaft of a transmission, and controls the ignition timing of the engine. 2. Description of the Related Art As shown in, for

example, Japanese Unexamined Patent Publication No. 62-98686, there has been developed an ignition timing control apparatus, which controls the ignition timing of an engine so that the engine rotational speed becomes equal to a target rotational speed in accordance with the traveling condition of an automotive vehicle, for improving the fuel consumption characteristic of the engine. In the ignition timing control apparatus, the rotational position of a crank shaft of the engine is detected based on an

output from a drive wheel pulley of a transmission. More specifically, the rotational position of the crank shaft is detected based on an output of an output shaft of the transmission, which is transmitted from the transmission to the drive wheel pulley. This makes it possible to eliminate the influence of a slip between the transmission and the drive wheel so that a so-called earlyrotation slip can be prevented from being generated. However, in the ignition timing control apparatus, there is a case where the output of

the output shaft of the transmission changes in accordance with the rotational position of the drive wheel pulley of the transmission. For example, when the rotational position of the drive wheel pulley changes from a first predetermined rotational position to a second predetermined rotational position and when the rotational position of the crank shaft of the engine changes from a first predetermined rotational position to a second predetermined rotational position, a moment, which is directed to cause

an increase in the rotational position of the crank shaft, is given to the crank shaft. This change in the rotational position of the crank shaft causes a change in the rotational position of the output shaft of the transmission. Thus, it is difficult to accurately detect the rotational position of the crank shaft based on the output of the output shaft of the transmission. In particular, when the drive wheel pulley is switched from the first predetermined rotational position to the second predetermined rotational position, it

takes a relatively long time to rotate the output shaft of the transmission to the second rotational position. Thus, the rotational position of the crank shaft changes in accordance with the

What's New In Adobe Photoshop 2021 (Version 22.5)?

Identification of a second T cell receptor (TCR)-V beta gene locus on chromosome 13q14. A gene complex encoding TCR-V beta 2 family determinants is found in the germline configuration on chromosome 13q14. This locus

consists of at least four genes, including TCR-V beta 2, TCR-V beta 6, TCR-V beta 12, and a new TCR-V beta gene, TCR-V beta 12-8, encoding V beta 8.2(dull). We identified a second TCR-V beta gene locus located on chromosome 13q14, and named it TCR-V beta 2.1. The gene that encodes this locus was separated from TCR-V beta 2 by 88-kilobase 5'-flanking DNA and introns of 22-22.5 kilobase. Like TCR-V beta 2, TCR-V beta 2.1 has five N-nucleotides and one insertion of three amino

acid residues and showed preferential expression in human fetal thymus and peripheral lymphoid organs. TCR-V beta 2.1-C beta 2 was transcribed in reverse complement, which may contribute to the specificity of recognition of antigen-specific T cells.{ "frameGrid" : { "size" : [44, 50], "dimensions" : [22, 1], "names" : [ null, "idle.1", "idle.2", "idle.3", "idle.4", "idle.5", "idle.6", "idle.7", "idle.8", "idle.9", "idle.10", "idle.11", "idle.12", "idle.13", "idle.14", "idle.15" ], [ null, "run.1", "run.2", "run.3", "run.4", "run.5", "run.6", "run.7", "run.8", "run.9", "run.10", "run.11", "run.12", "run.13", "run.14", "run.15"], [null, "jump.1", "

## **System Requirements:**

All levels must be completed before advancing the quest. Version 1.0.8 was released on September 19, 2018, and addresses issues affecting the game's difficulty. Unlockable List: Levels 1-10 unlock the 50th secret dungeon, the 25th secret dungeon, and unlock the 25th hidden dungeon. Level 11 unlocks the 15th secret dungeon. Levels 12-50 unlock the secret dungeon, the hidden dungeon, and the hidden dungeon. Level 51 unlocks the

## hidden dungeon. Seasonal list

https://firis.pl/adobe-photoshop-2021-version-22-1-0-activation-code-with-keygen-mac-win/

https://protected-lowlands-61020.herokuapp.com/Photoshop\_2021\_Version\_2242.pdf

http://livesextransvestite.com/?p=1313

https://www.careerfirst.lk/sites/default/files/webform/cv/lavrgard338.pdf

http://www.studiofratini.com/wp-content/uploads/2022/06/Photoshop\_2021\_Version\_2200-2.pdf

https://lms.trungtamthanhmv.com/blog/index.php?entryid=2120

https://www.touchegraphik.com/wp-content/uploads/2022/06/marcdaeg.pdf

https://goldeneagleauction.com/wp-content/uploads/2022/06/Adobe Photoshop CS4.pdf

http://www.sweethomeslondon.com/?p=

http://humuun.edu.mn/blog/index.php?entryid=16951

https://www.agisante.com/sites/default/files/webform/photoshop-2021-version-225\_0.pdf

https://www.beaniescustom.com.au/sites/www.beaniescustom.com.au/files/webform/Adobe-Photoshop-2022.pdf

https://disruptraining.com/blog/index.php?entryid=2788

https://flxescorts.com/wp-content/uploads/2022/06/Adobe Photoshop 2021 Version 225.pdf

https://vincyaviation.com/adobe-photoshop-2022-version-23-1-1-crack-keygen-with-serial-number-for-windows/

https://mevovdecasa.es/photoshop-2021-version-22-4-3-product-kev/

https://everythingonevents.com/wp-content/uploads/2022/06/vanelam.pdf

https://awazpost.com/wp-

content/uploads/2022/06/Adobe Photoshop 2021 Version 2241 universal keygen Keygen Full Version Latest.pdf https://classifieds.cornerecho.com/advert/adobe-photoshop-2021-version-22-4-2-serial-key-torrent-free-download-2022/https://natsegal.com/photoshop-cc-2018-version-19-free-download-pc-windows/